## Comparing Decimals (D)

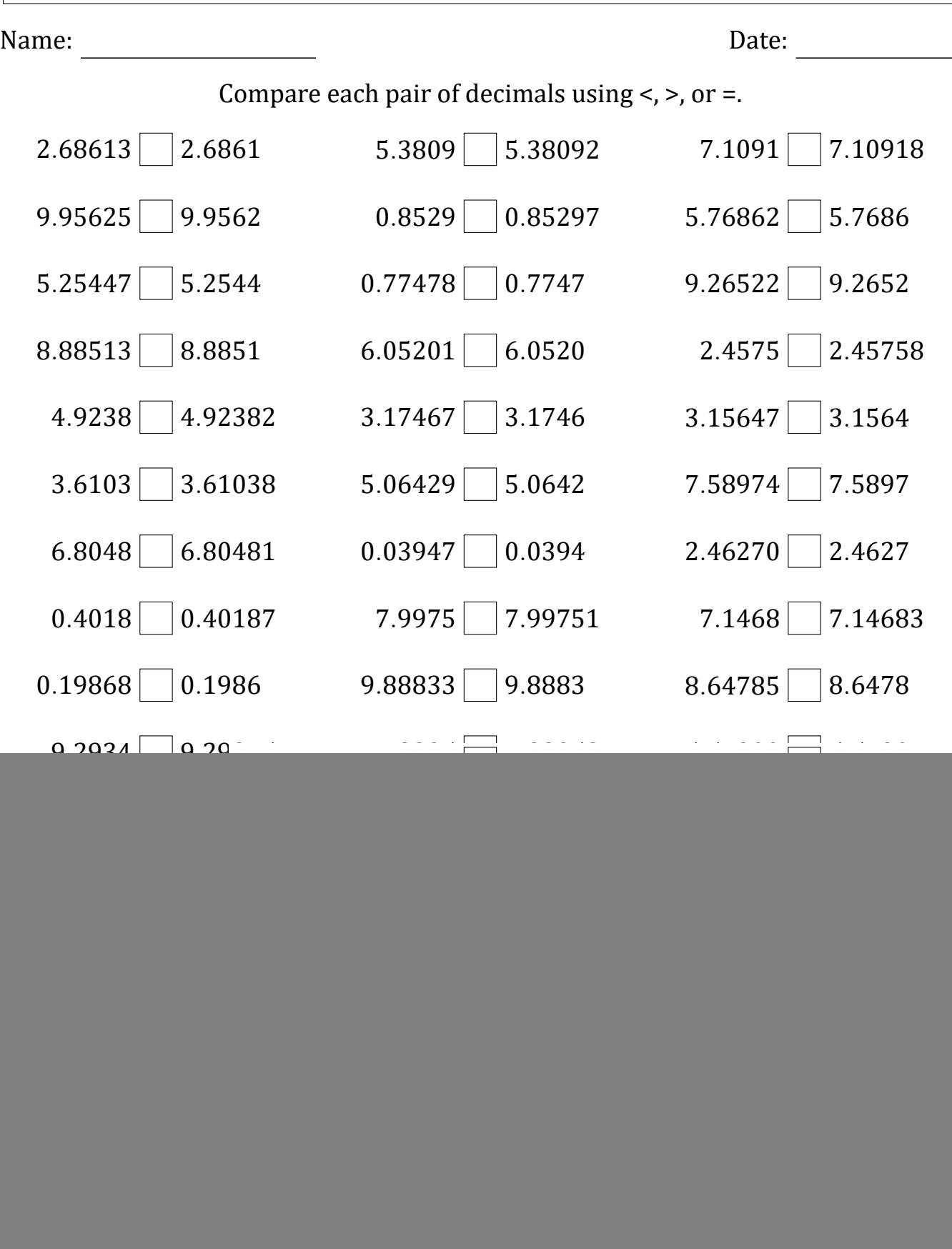

Math‑Drills.com

## Comparing Decimals (D) Answers

![](_page_1_Picture_571.jpeg)

Math‑Drills.com